## Brillenetui aus Leder

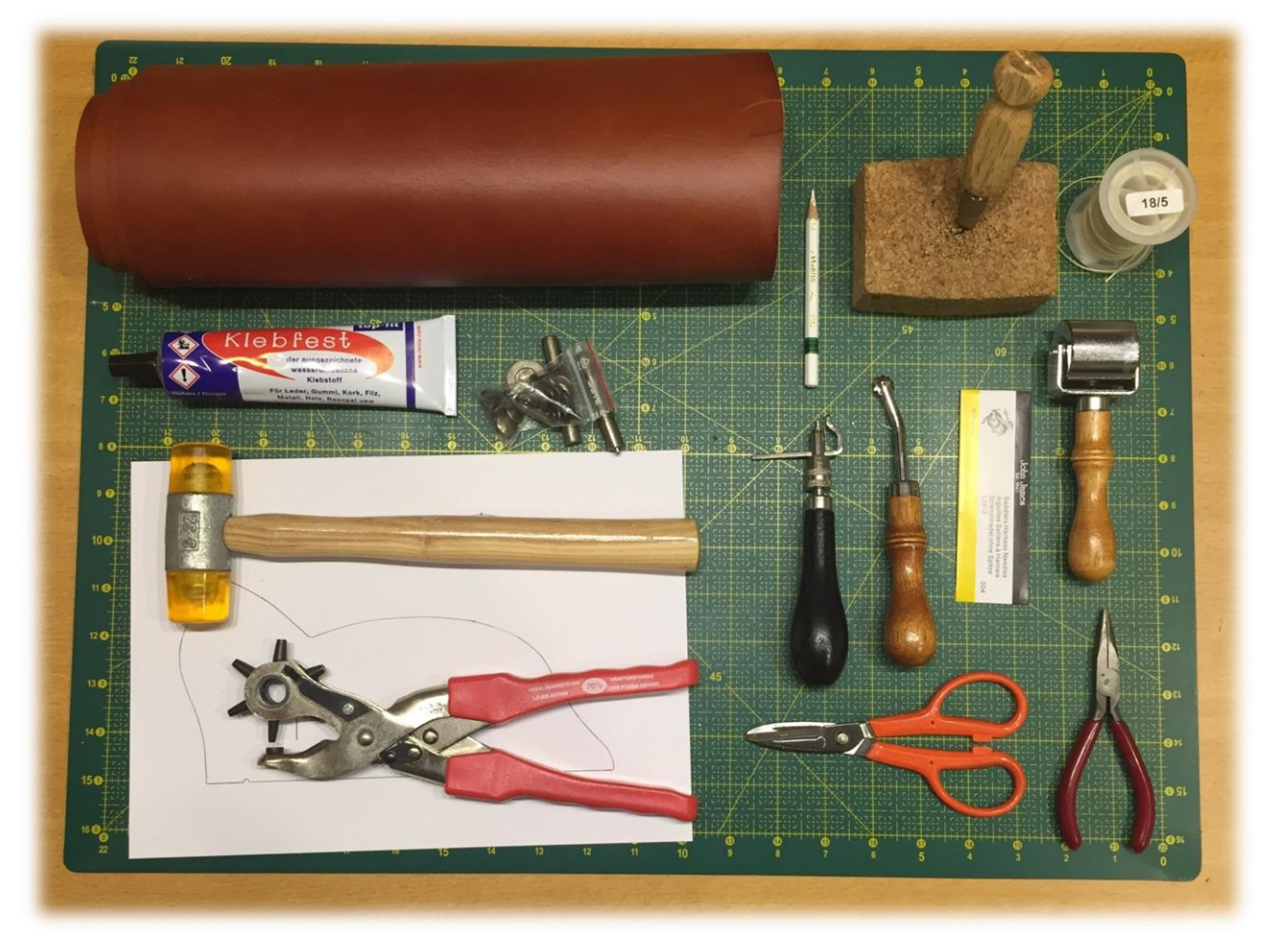

**Für dieses Tutorial benötigen Sie:**

- Leder, Hals 1,4-1,6 mm, 25x120 cm
- **Silberstift**
- Craft Schere
- Flachzange
- Kunststoffhammer
- Gewachster Leinenfaden
- Nahtabstandsmarkierer, 5 mm
- Schneideunterlage, 60x45 cm
- 1 Ahlengriff
- 1 Schwertahle, 50 mm
- Korkplatte
- Japanischer Nahtversenker
- Kantenroller/Anpressroller
- Revolverlochzange
- Sattlernadeln
- Druckknöpfe, 12,5 mm
- Druckknopfstempel, 10,5/12,5 mm
- Kontaktkleber, "Klebfest" 90 g

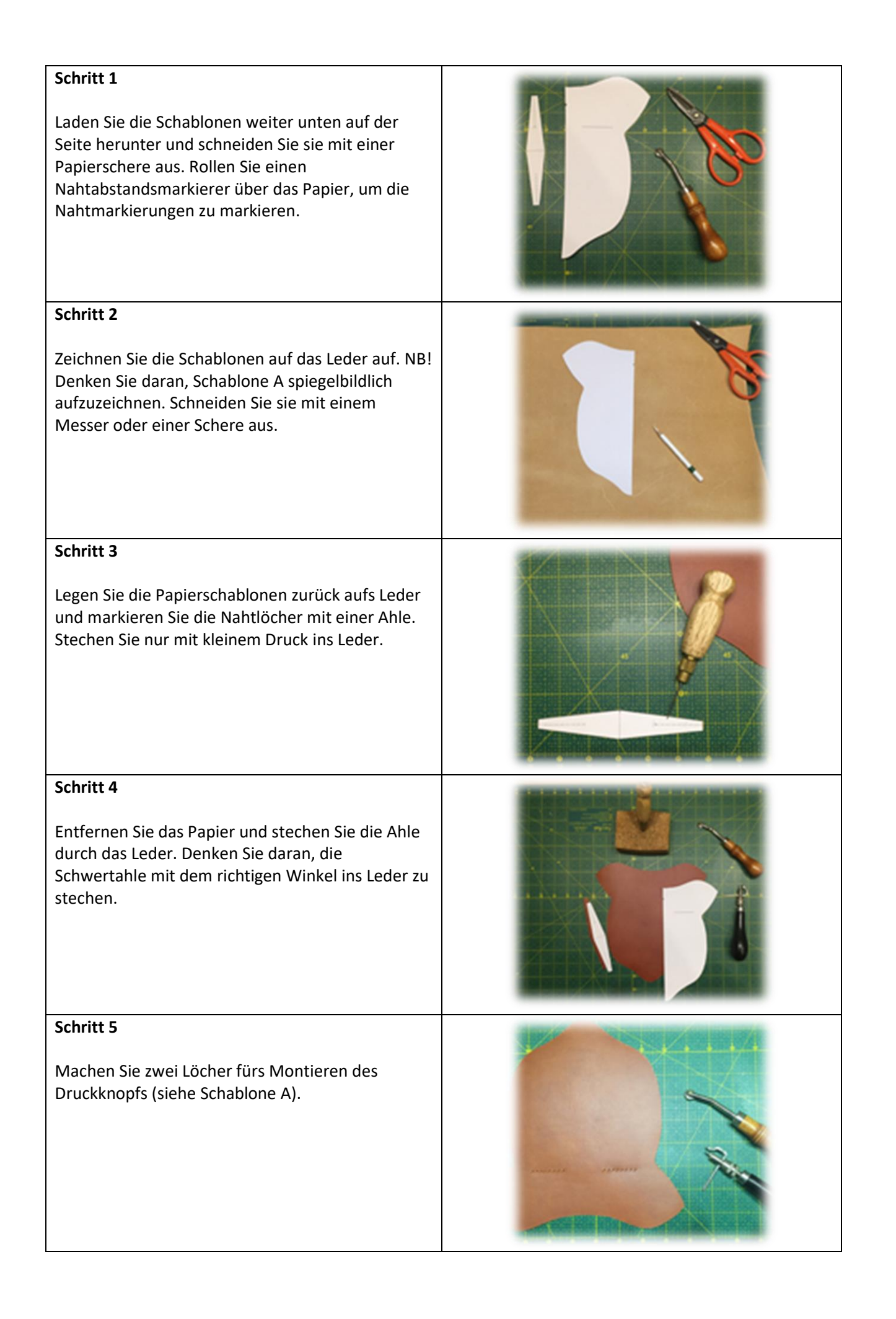

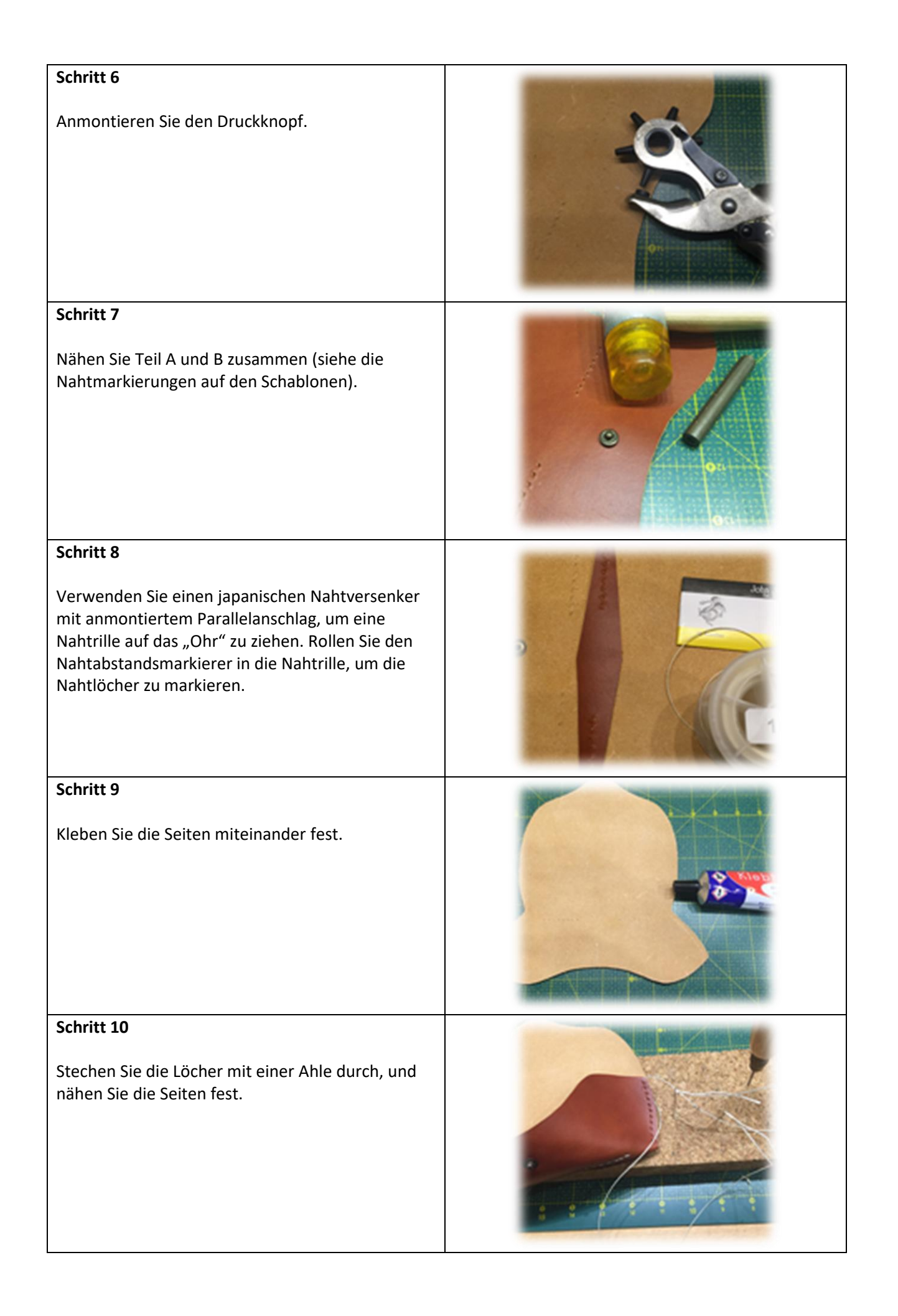

## **Schritt 11**

Machen Sie ein Loch für den anderen Teil des Druckknopfs, und befestigen Sie ihn. Wenn Ihre Brille eher klein ist, sollten Sie die Platzierung des Druckknopfs ändern.

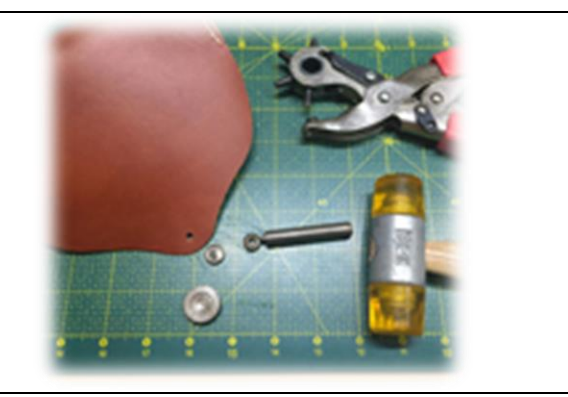

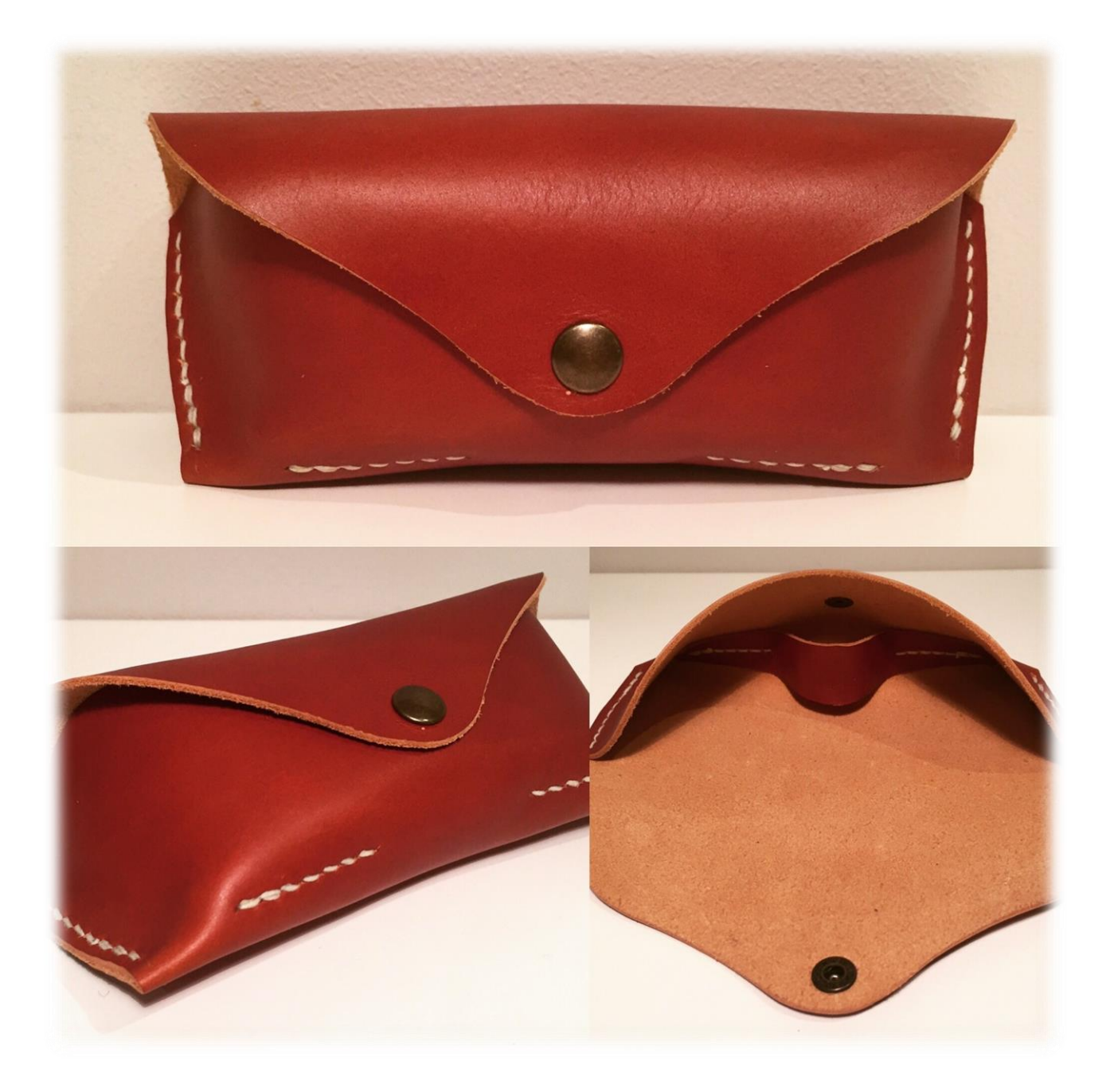